$16$ 

実施日 8 23 日(月) 24 日(火)

NPO

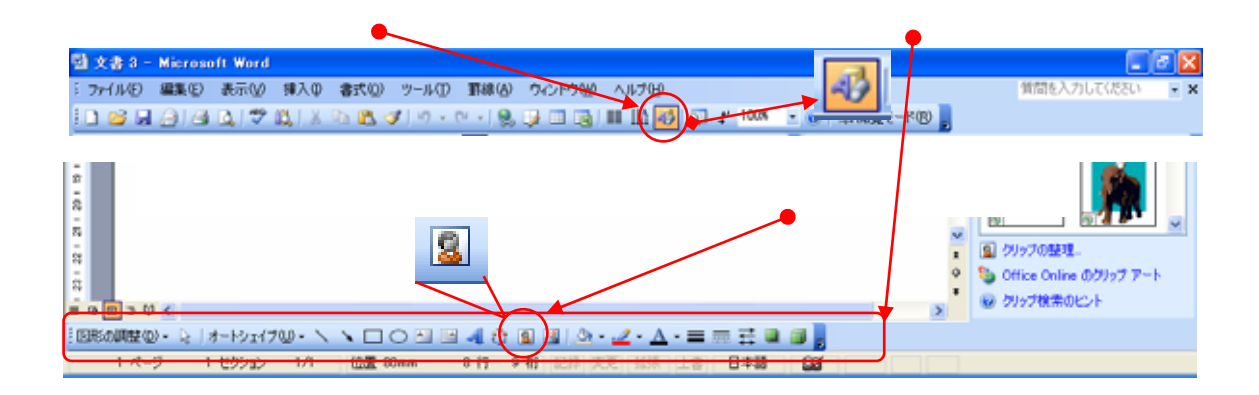

 $(\begin{array}{c}\n\end{array})$ 

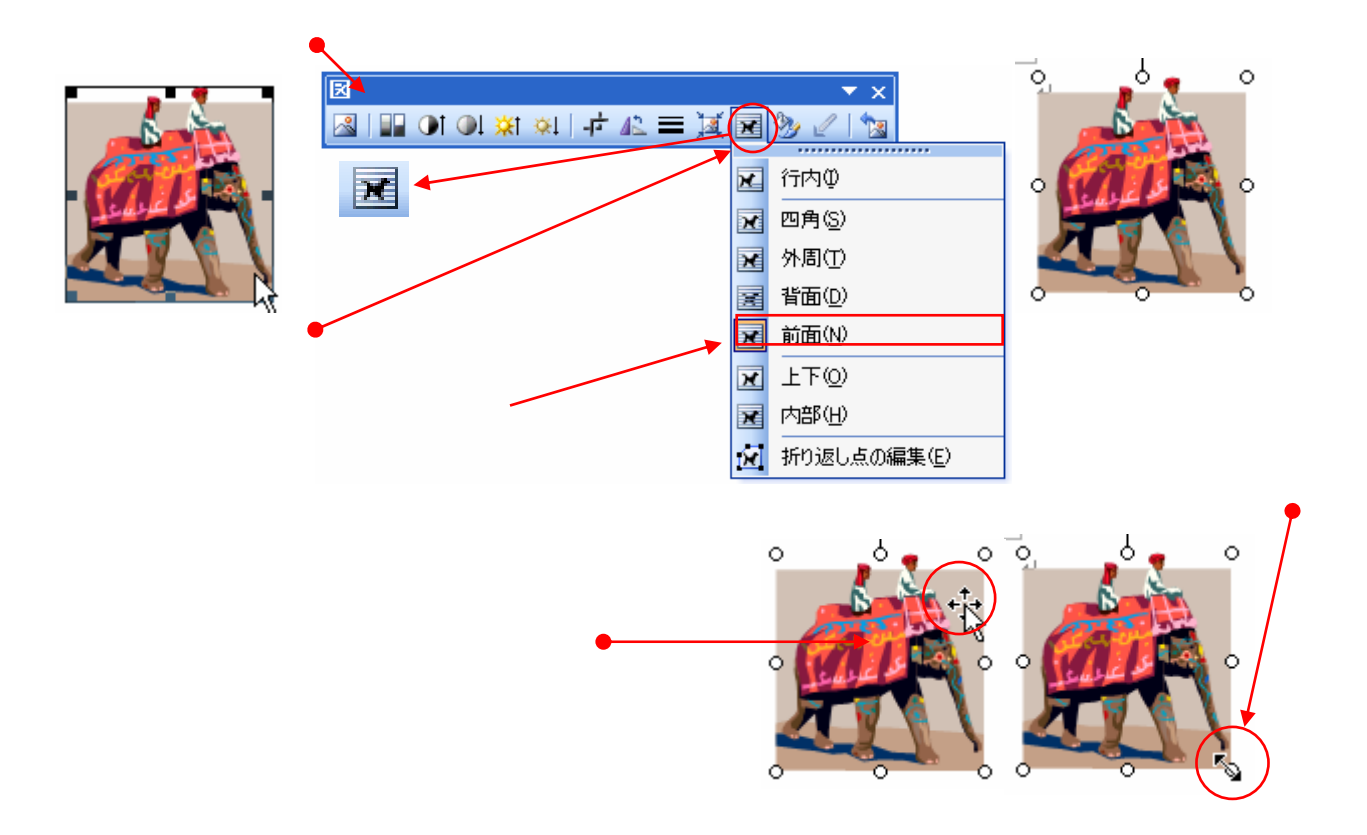

具体的には、個人毎にパソコ ンを活用した授業コンテンツ(15分間授 業)を作成する実習型の講座です。↩ つまり、皆さんにコンテンツの内容を企 画にして頂き、講師・アシスタントの支 援を受けながら、実際の授業で使えるコ ンテンツ(PowerPoint、Excel、など)の

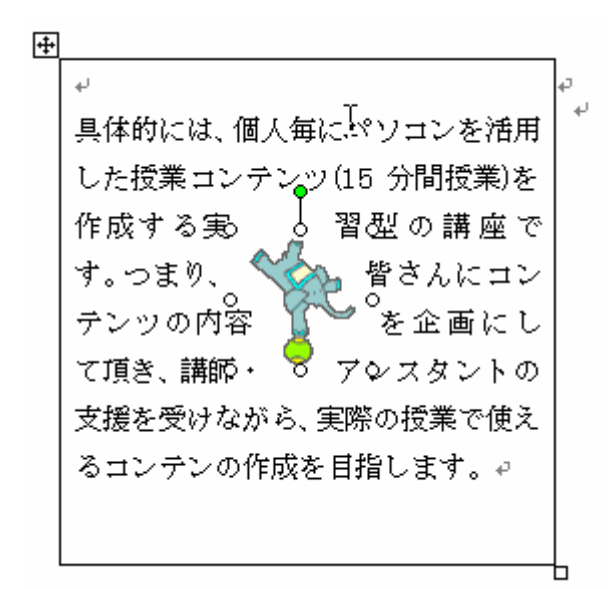

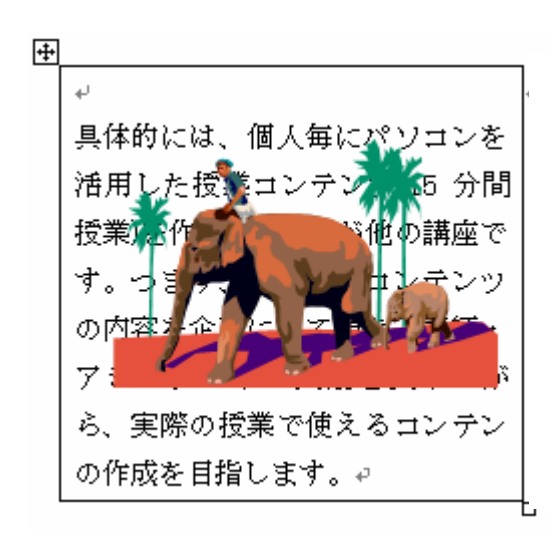

 $\frac{1}{\sqrt{1+\lambda}}$ لعا 具体的には、個人毎にパソコンを活用 した授業コンテンツ(15分間授業)を 作成する 。 ○ 実習型の講 まり、皆さ 座です。つ んにコン『 テンツの内 容を企画。 ○にして頂 き、講師・アシスタントの支援を受け ながら、実際の授業で使えるコンテン の作成を目指します。↩

i.

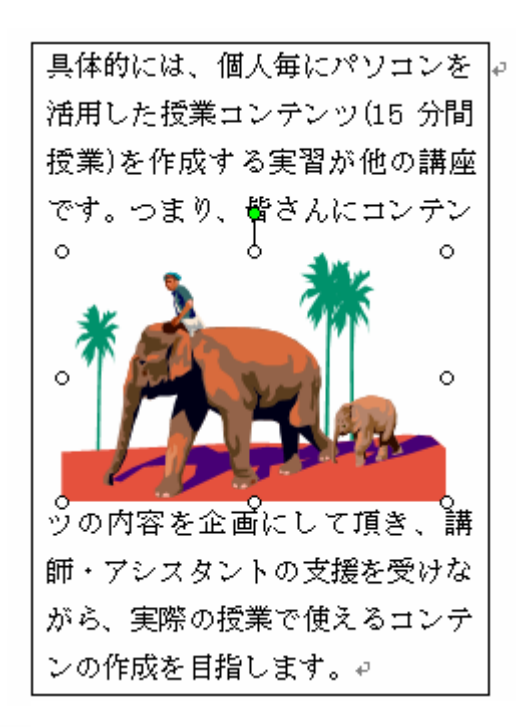

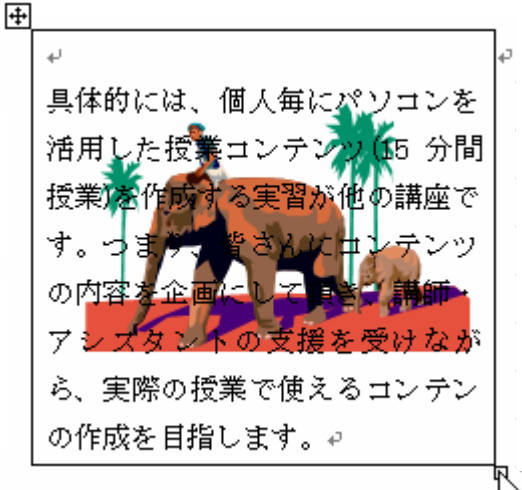

2 ワードアートはエキサイティング!

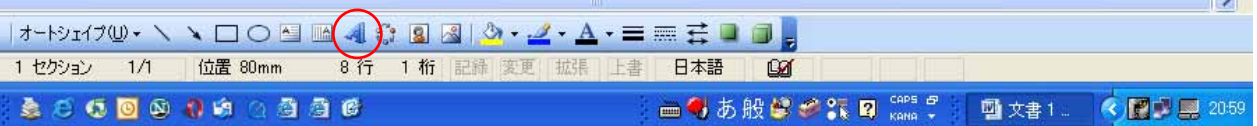

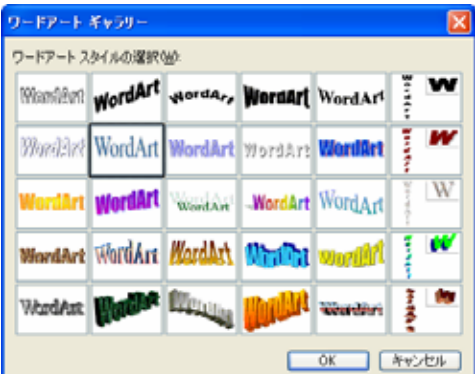

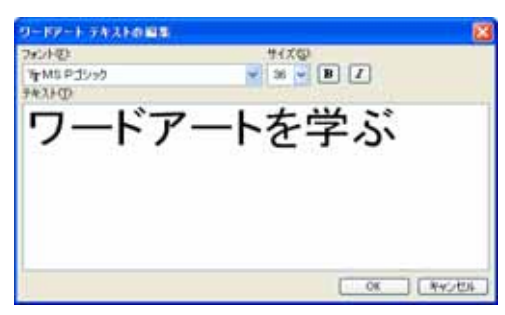

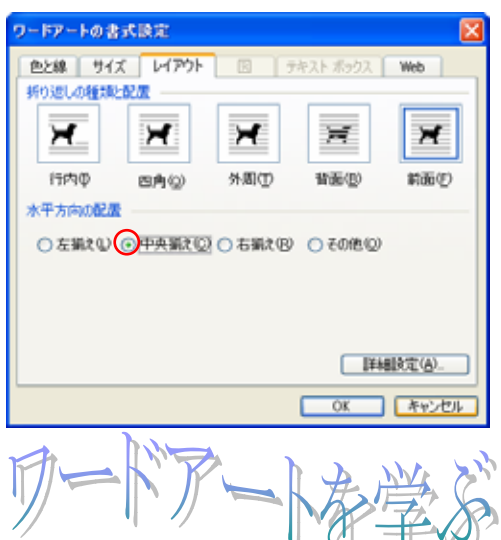

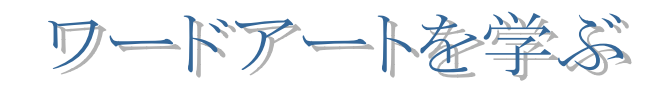

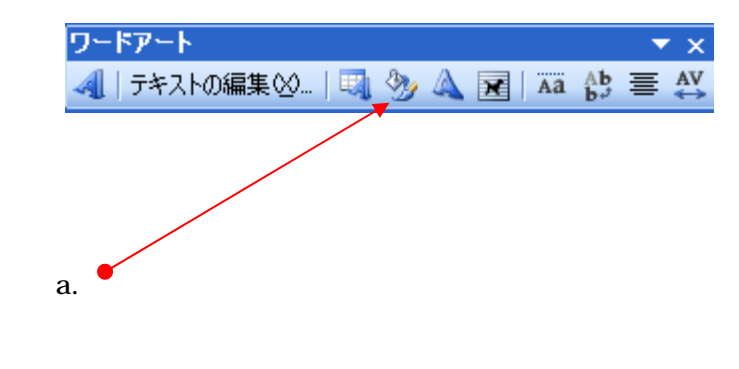

b.  $\blacksquare$ 

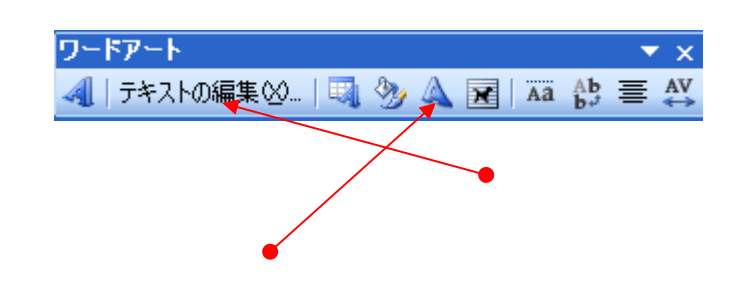

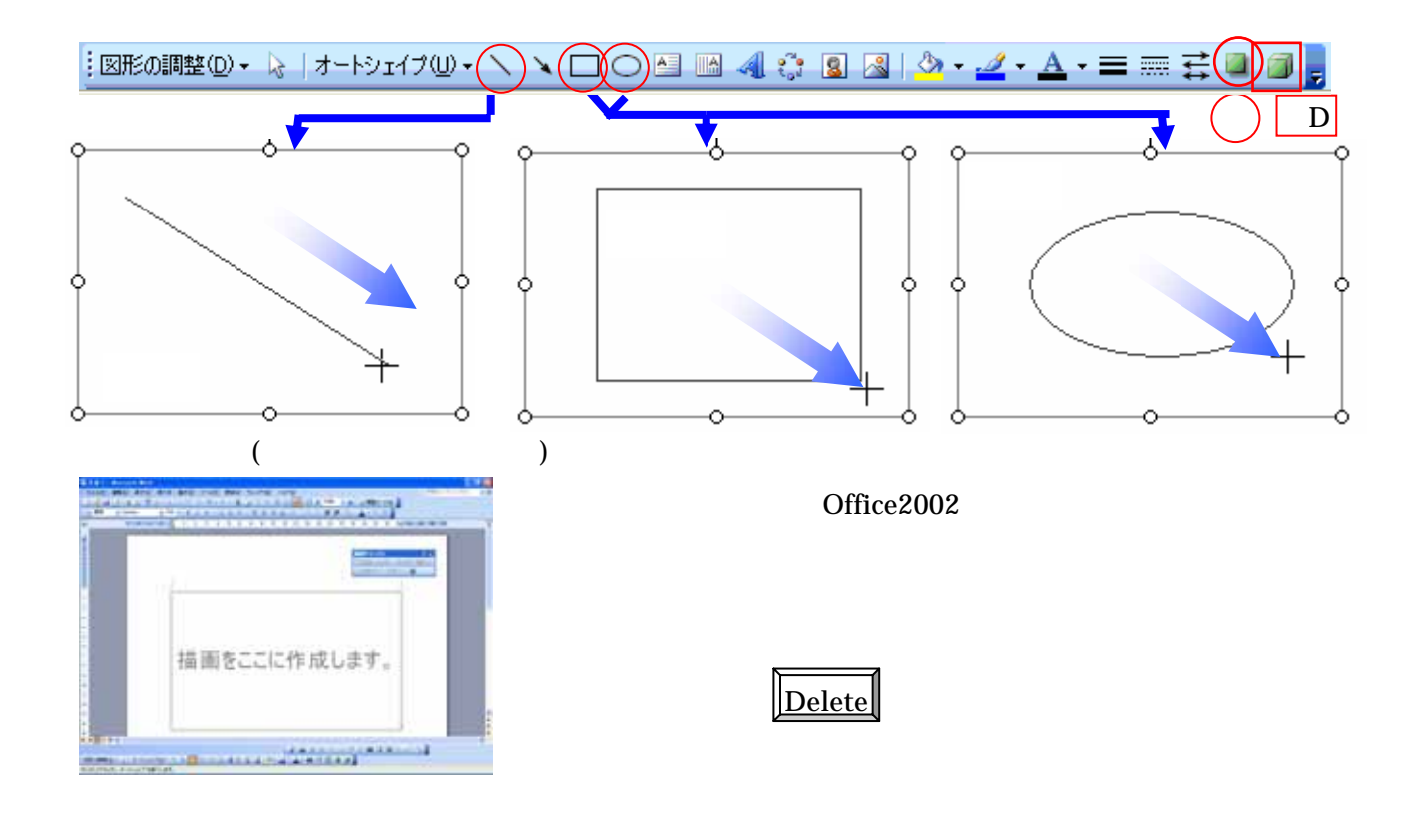

 $\sim$  2

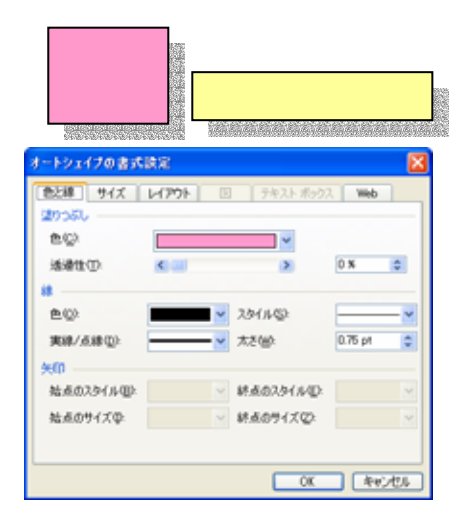

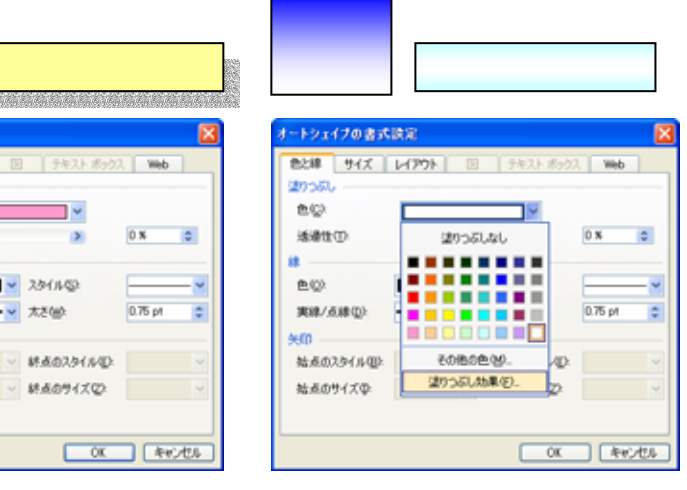

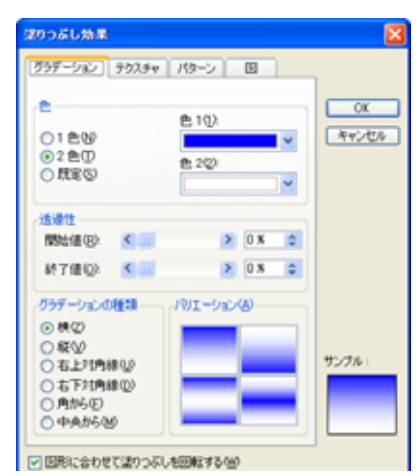

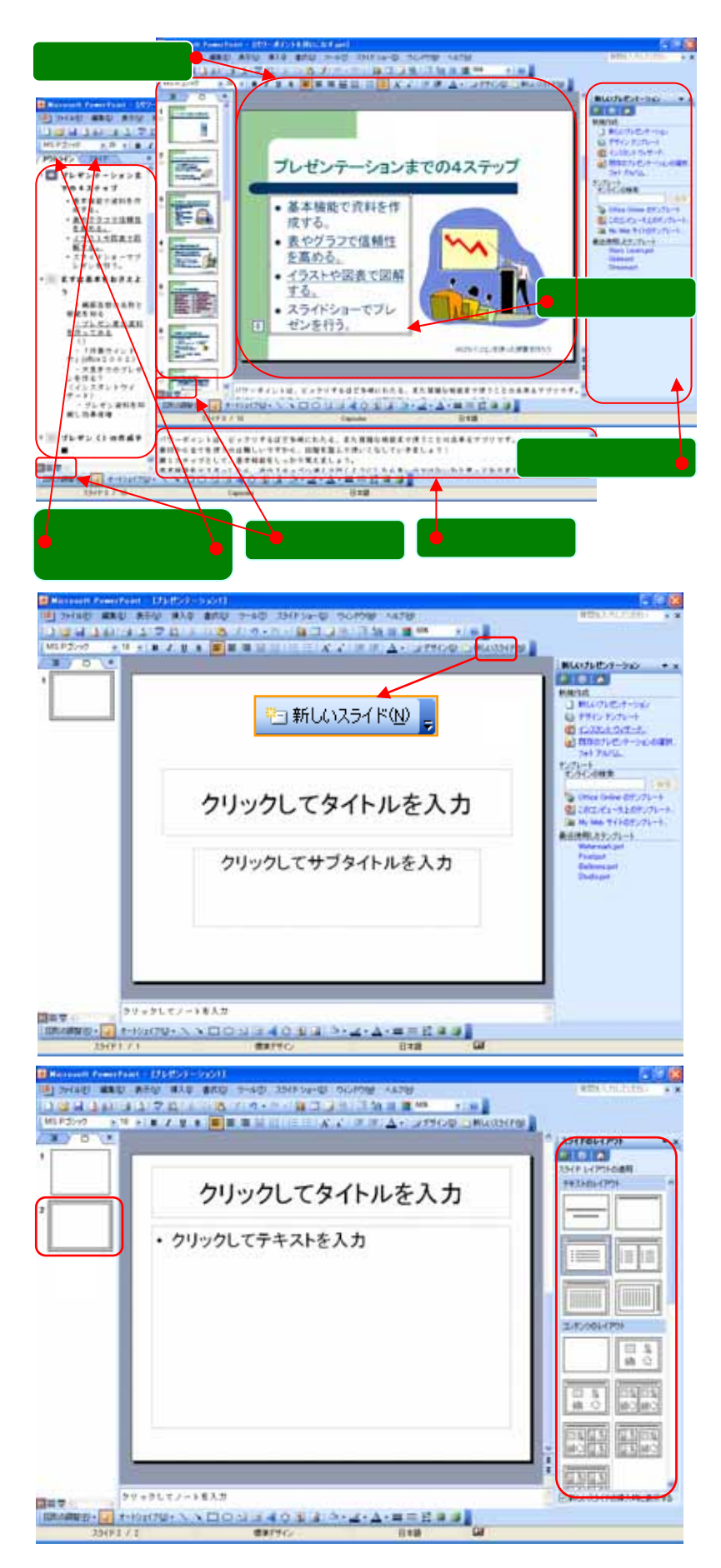

Office

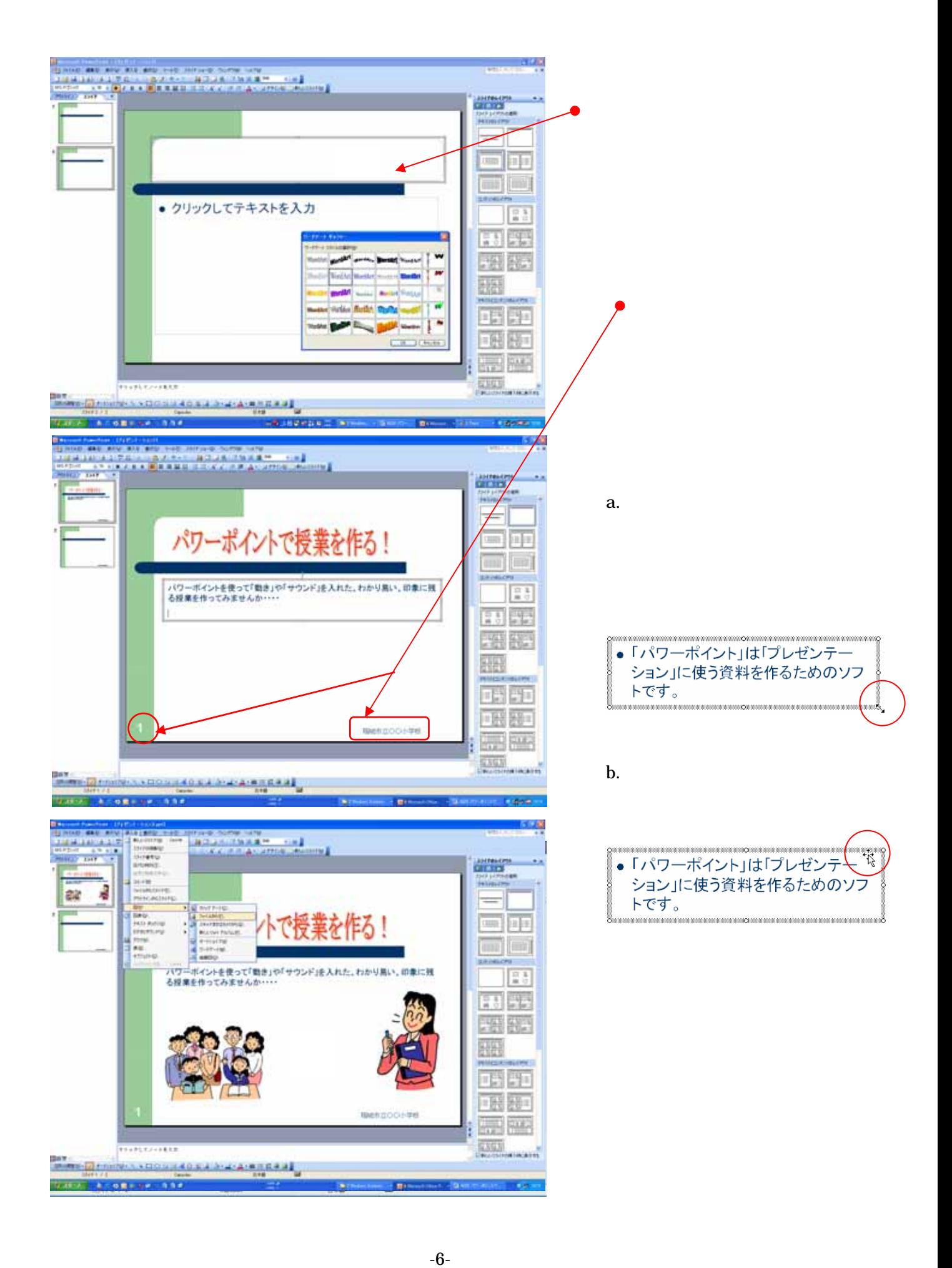

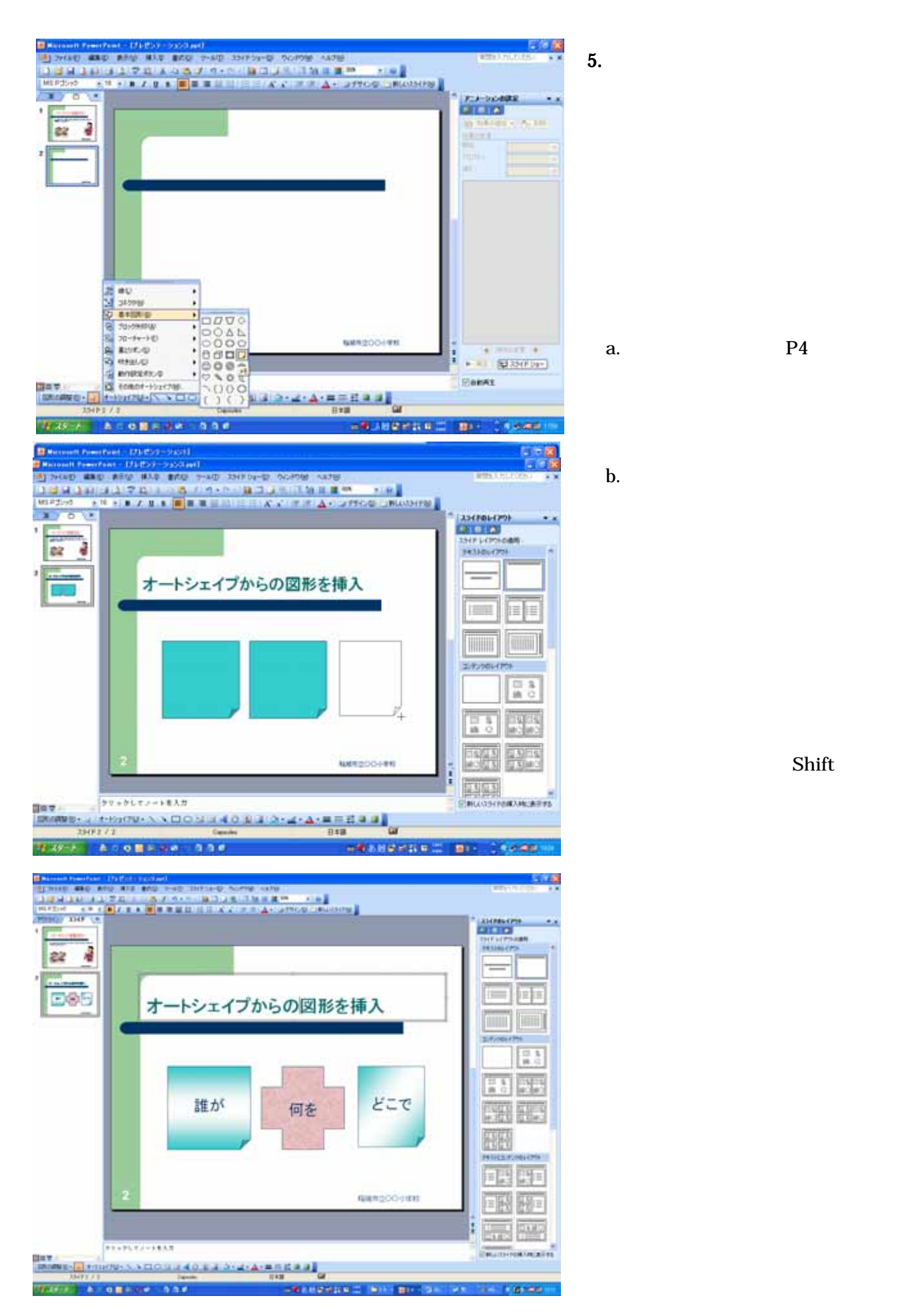

a.  $P4$ 

Shift

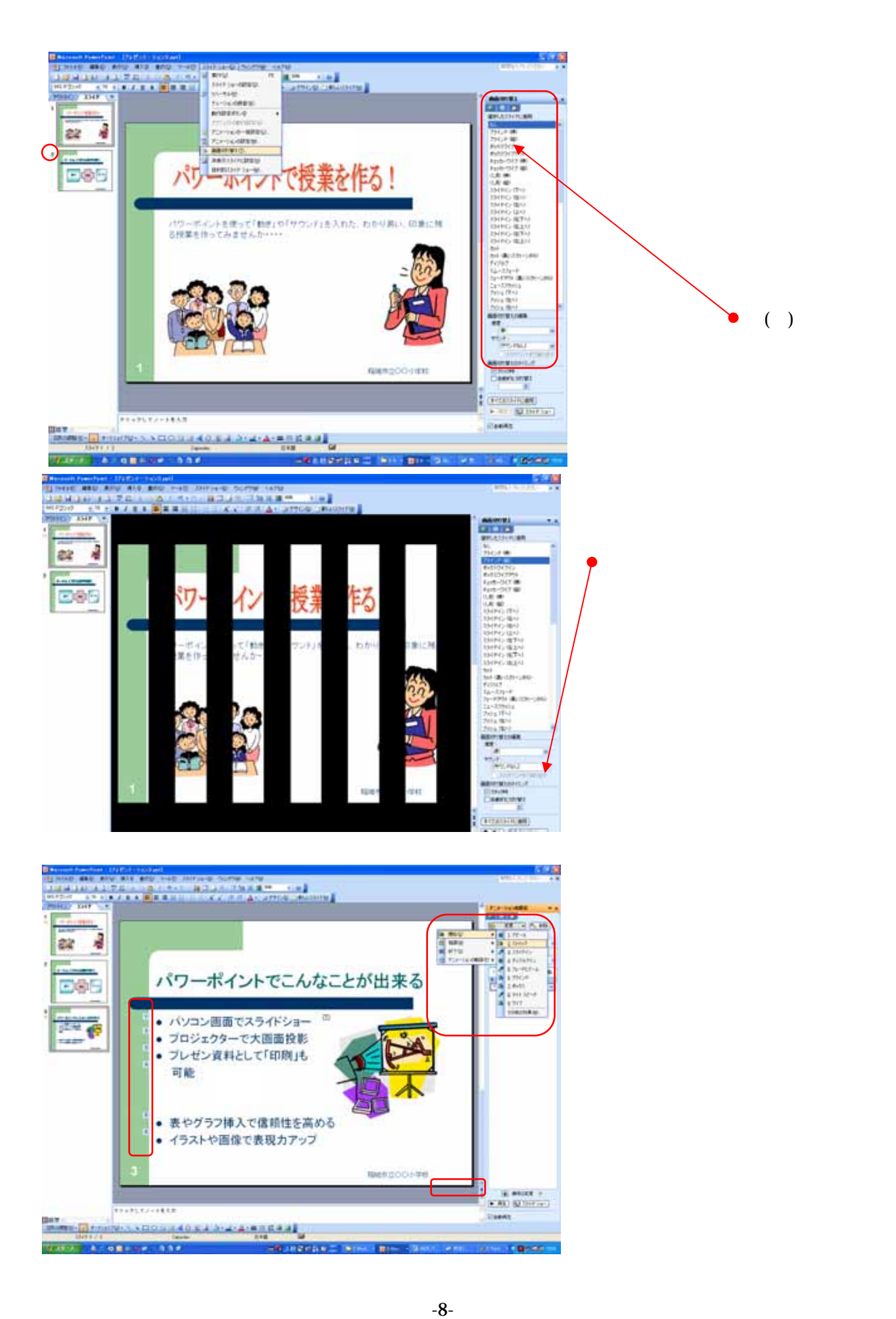

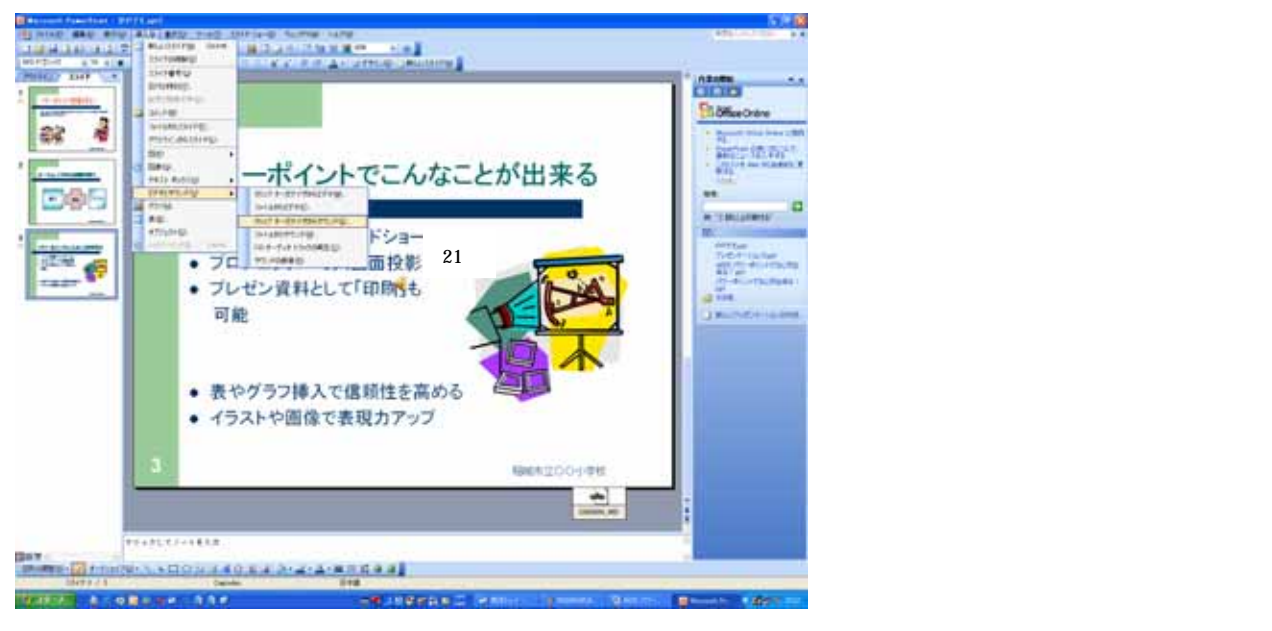

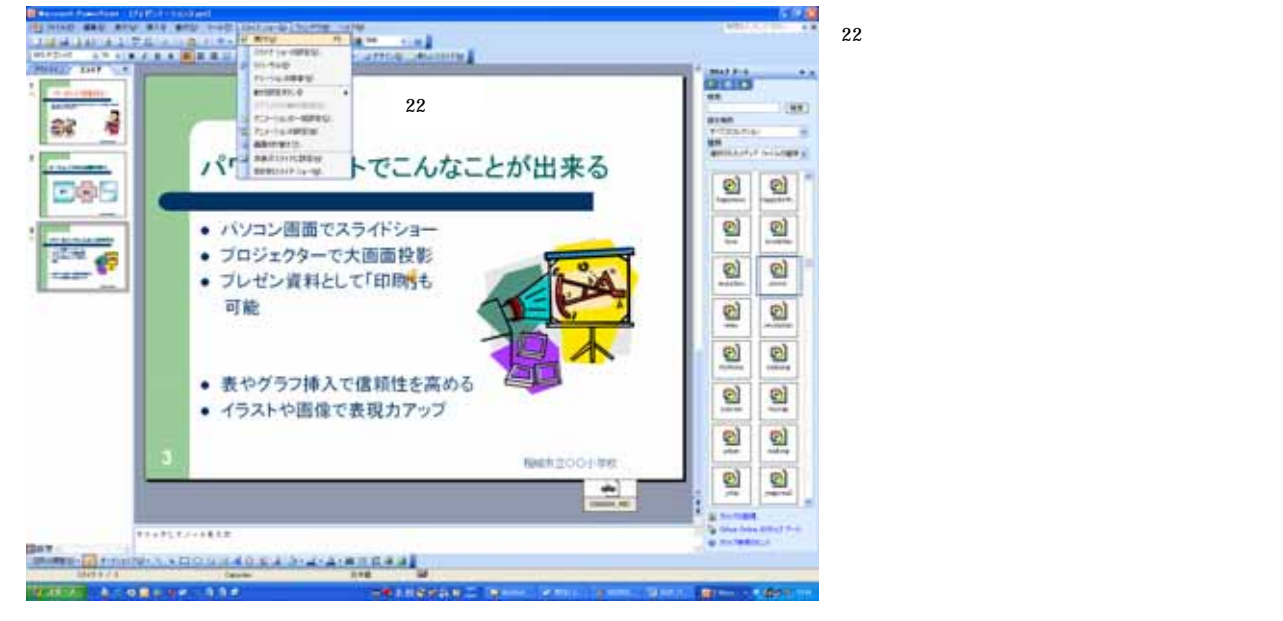

 $21$